# **CJ**系列回路**CPU**单元 **CJ1G-CPU4**@**P**

# 集成回路控制和顺序控制

- 内含2组引擎, 可分别用于控制模拟值 (如温度、 压力和流速) 以及 在CPU单元中执行顺序控制。
- 单个单元即可提供高速顺序控制与高速的高级模拟值控制。

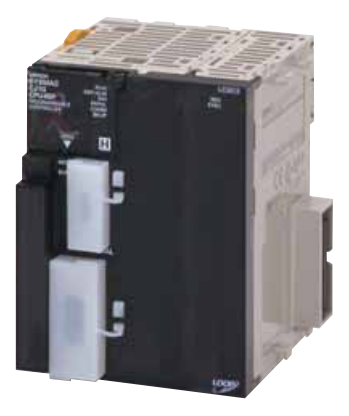

**CJ1G-CPU45P**

## 功能

- 10ms操作周期, 多回路控制功能块高速执行
- 仅使用功能块即可实现所有功能 (操作功能/字段输入/输出的标示)
- 通过功能块组合, 可轻松实现几乎所有类型的控制
- 可高速执行的功能块
- 通过用户链接表与CPU单元进行高速I/O刷新
- 使用已寄存标签在CPU单元中指定I/O存储器
- 功能块之间模拟软件连接
- 指定功能端子块图中的操作顺序
- 轻松创建具有HMI功能的SCADA接口

## **CJ1G-CPU4**@**P**

### 系统配置

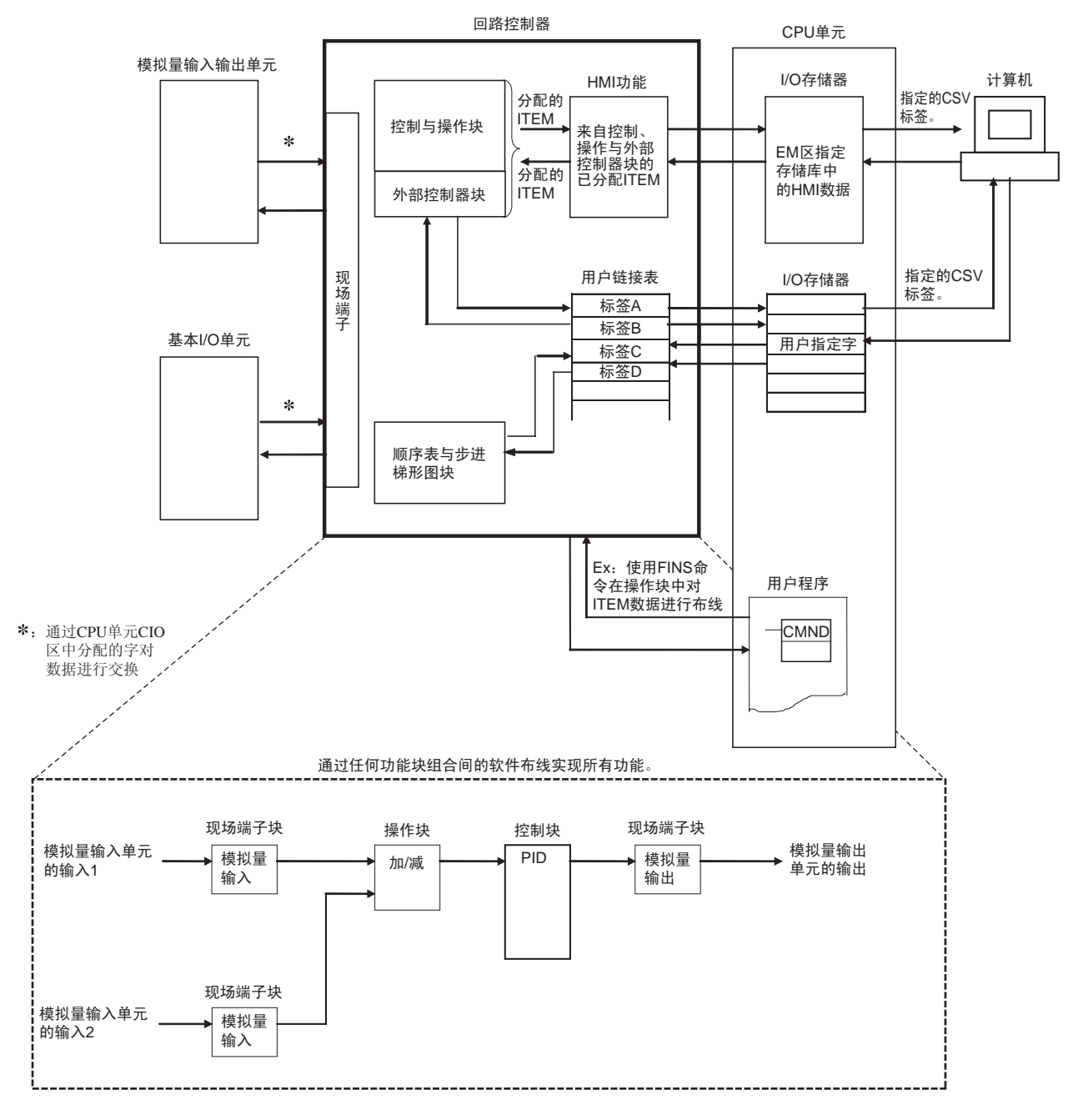

#### **CJ1**回路控制单元

#### 国际标准

- 标准缩写如下 : U : UL, U1 : UL (危险区域的类别I子类2产品), C : CSA, US : cULus、 UC1 : cULus (危险区域的类别I 子类2产品), CU: cUL, N: NK、L: Lloyd和CE: EC指令。
- 有关这些标准的详细信息和适用条件, 请联系欧姆龙代表处。

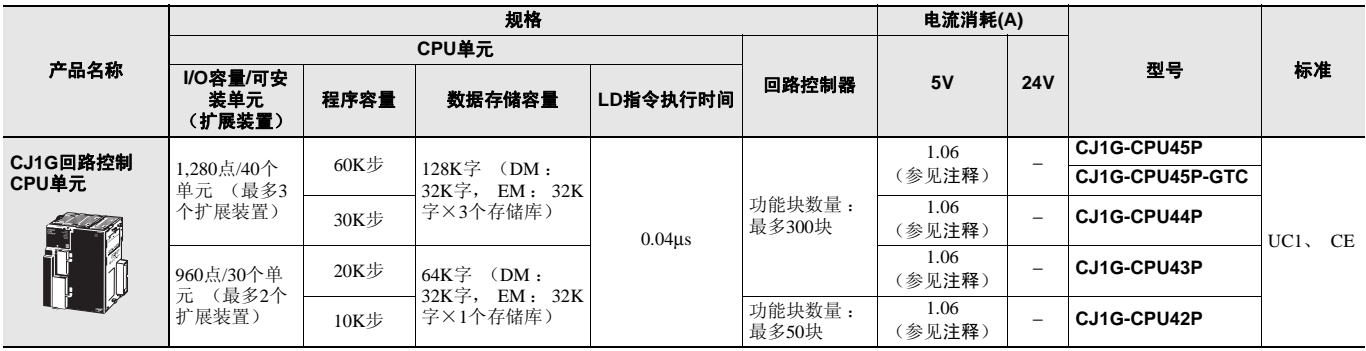

注: 电流消耗包含编程器电流。 使用NT-AL001 RS-232C/RS-422A适配器时, 每个适配器增加0.15A。 使用CJ1W-CIF11 RS-422A适配器时, 每个适配器增加0.04A。

# 规格

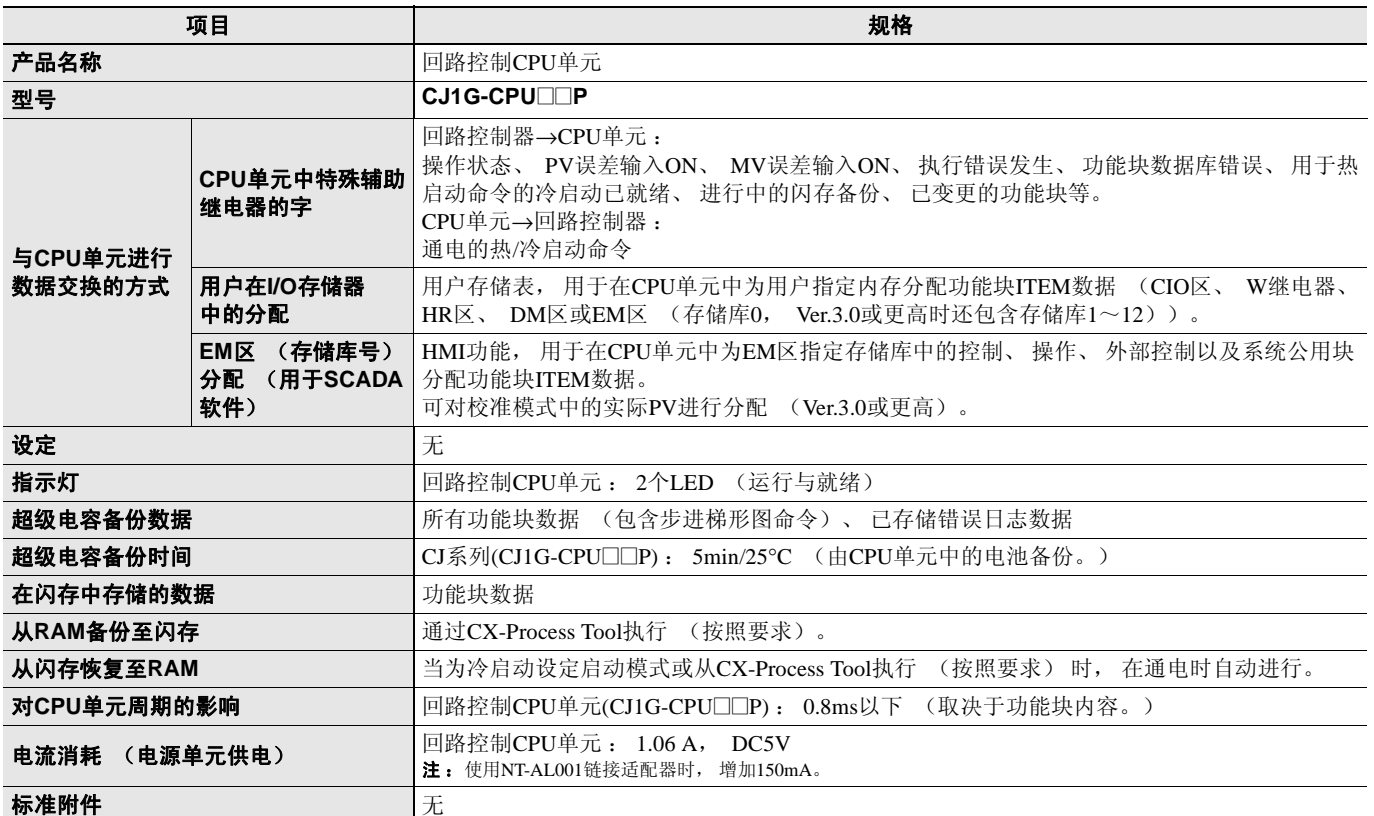

### ■ 功能规格

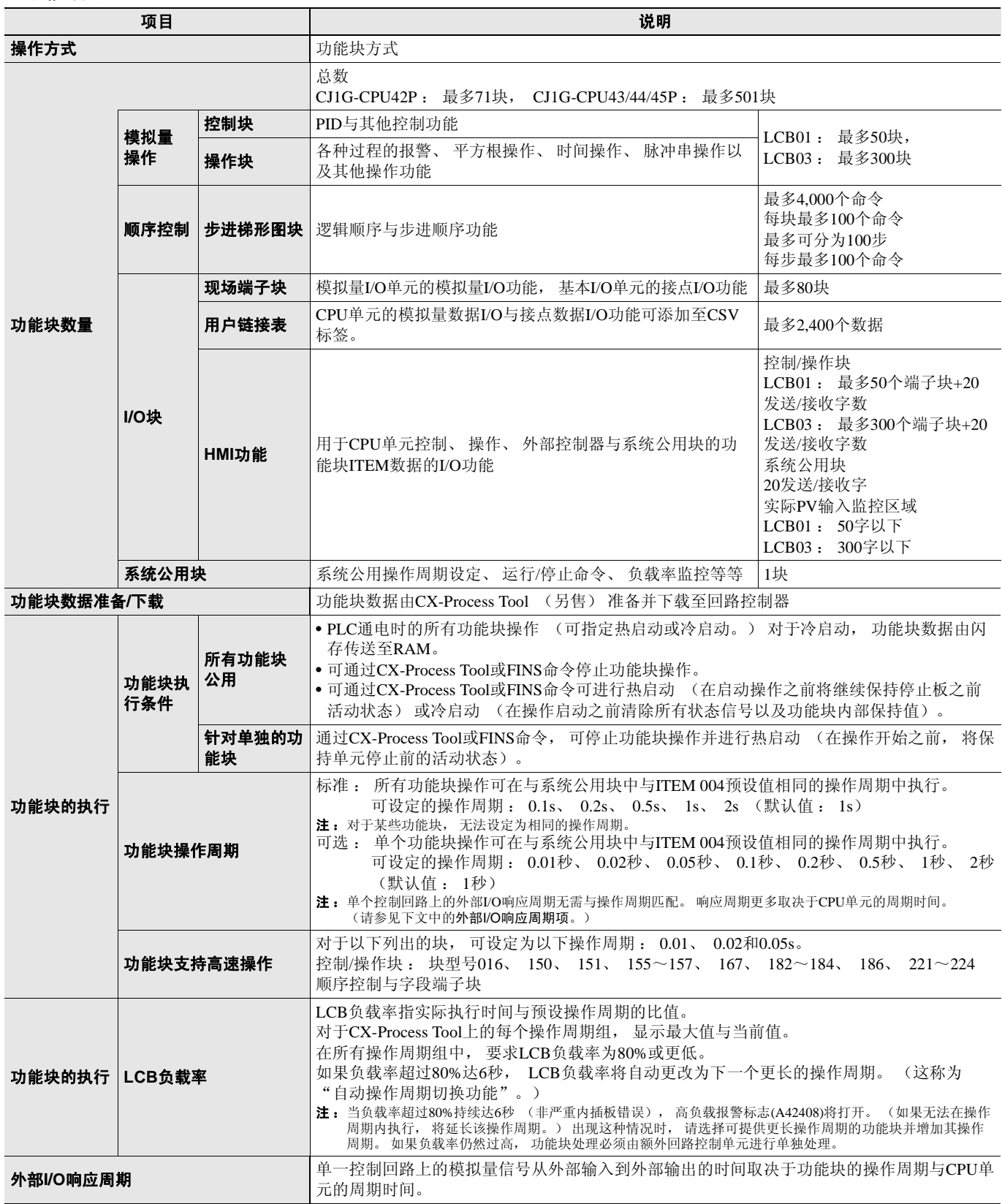

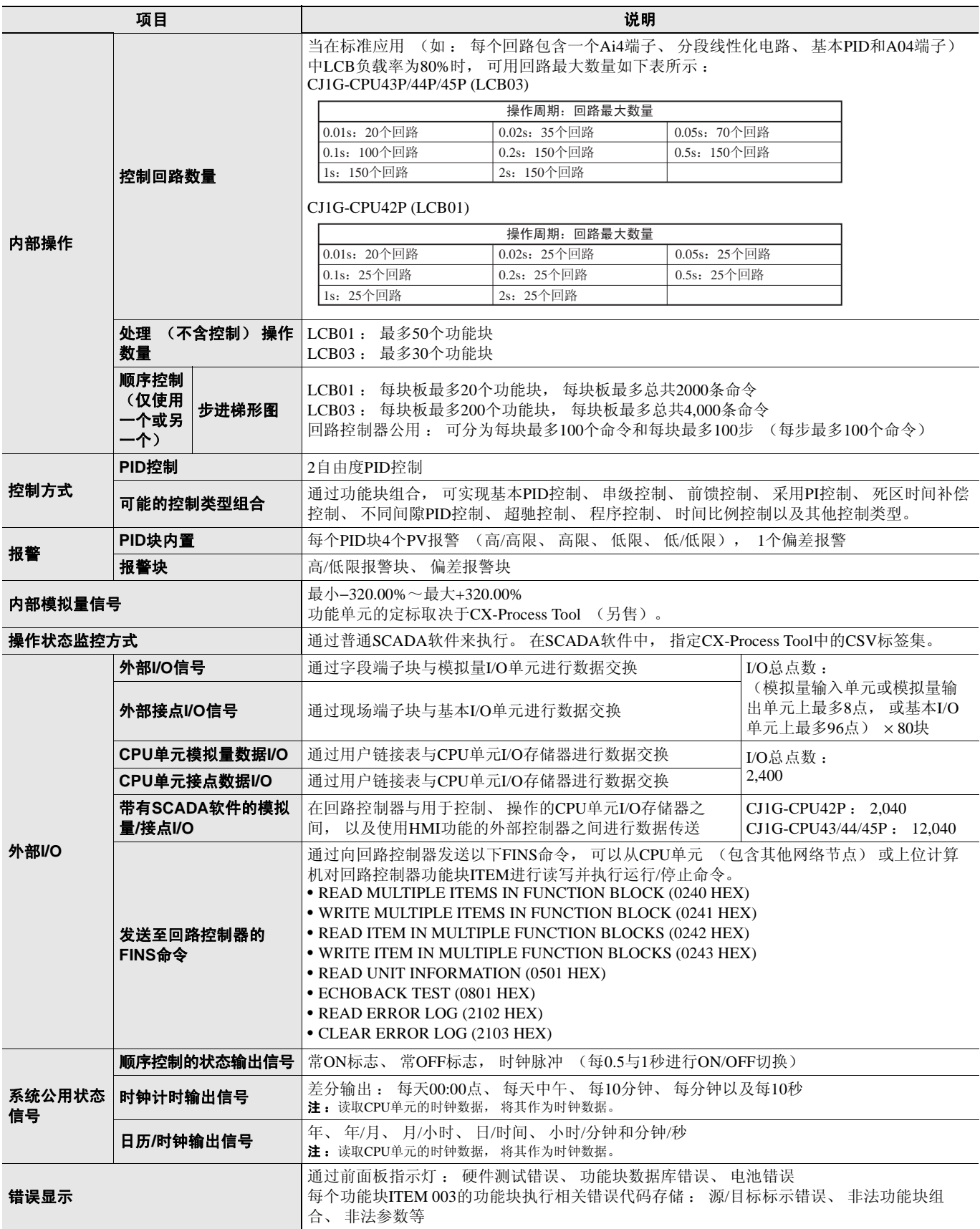

#### ■ 软件规格

使用回路控制需以下软件 (另售) : • CX-Process Tool (CX-One附带) : 用于准备功能块数据的工具 (必需)

#### ● **CX-Process Tool**规格

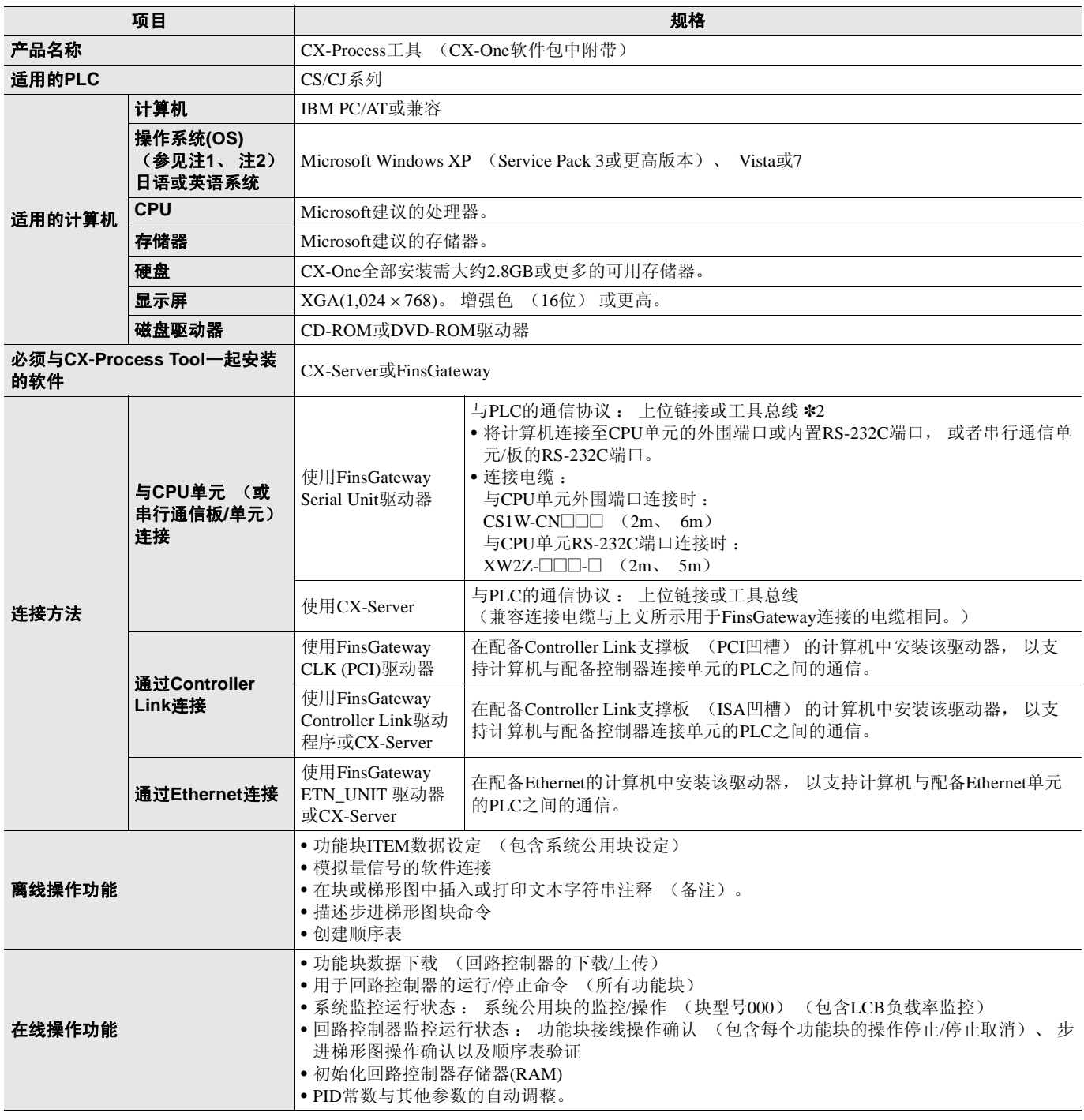

\*1. CX-One操作系统注意事项 :

1)系统要求和硬盘空间会因系统环境而异。 2)不支持Windows XP 64位版本。

\*2. 使用FinsGateway V3时, 不可使用工具总线。<br>**注 :** 可用的CX-Process功能取决于版本。 有关详细信息, 请参见操作手册。

# 功能元件版本和编程设备

为了启用相应功能元件中的所有功能, 必须使用支持功能元件版本的编程设备。

注: 如果仅需CPU单元元件的基本功能, 则无需升级版本。

#### ■ 回路控制器元素

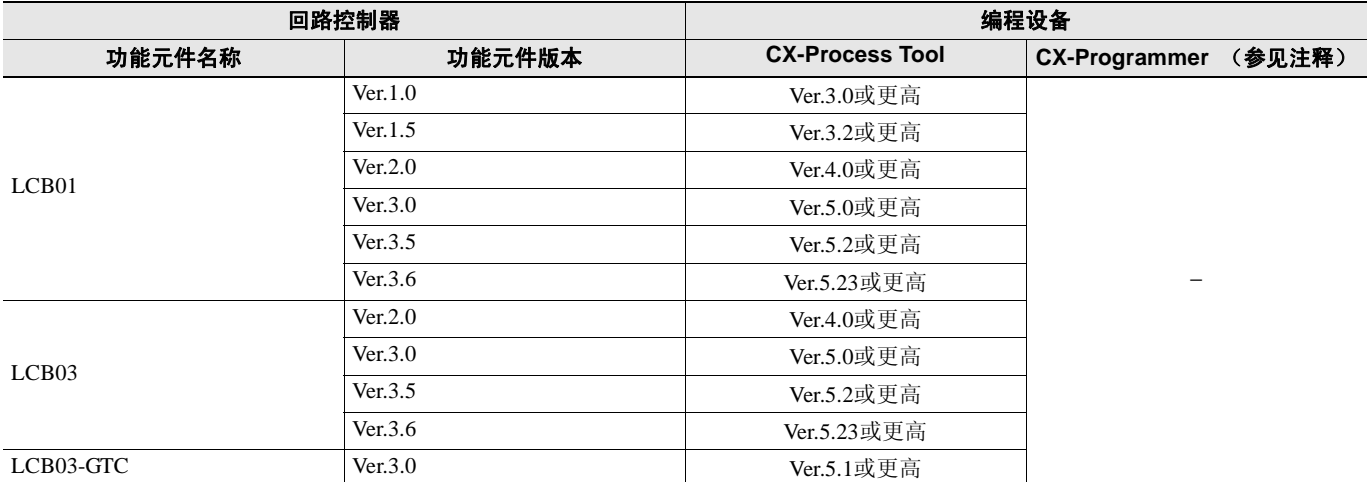

CJ1系列CPU单元为外部接口提供两个通信端口 : 一个外围端口和一个RS-232C端口。

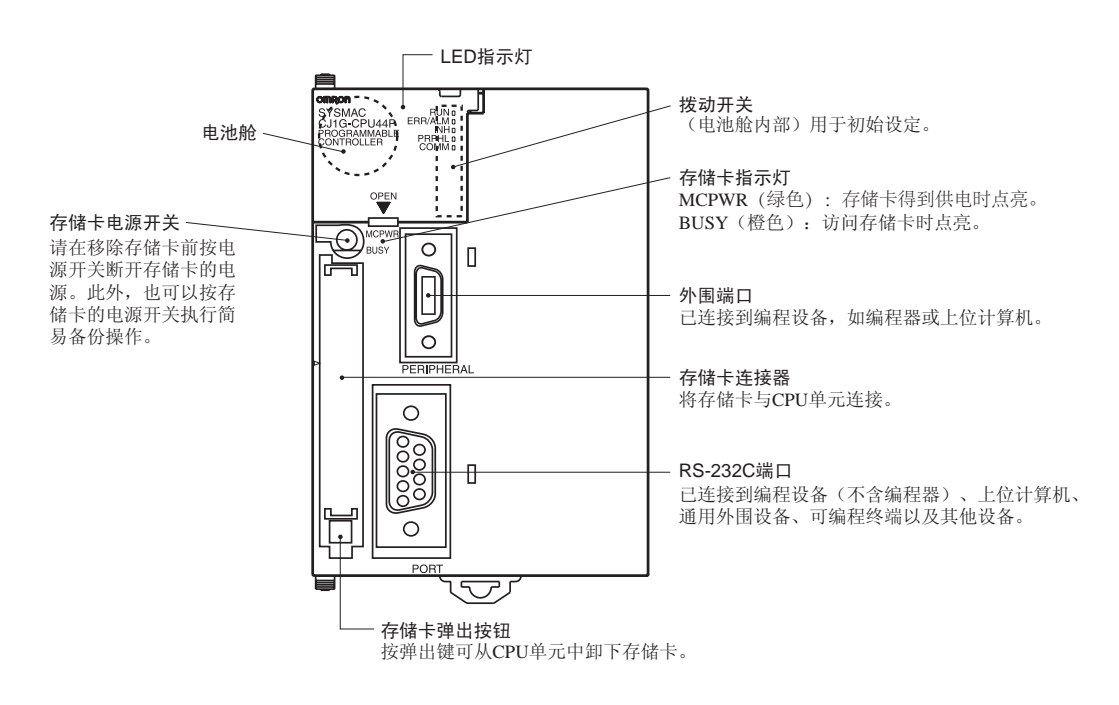

#### ■ 外围端口

外围端口用于连接编程设备 (包括编程器) 或上位计算机。通过连接相应电缆, 如CS1W-CN118或CS1W-CN□26, 还可将其用作RS-232C端口。 将连接电缆用于RS-232C端口时的连接器针配置如下所示。

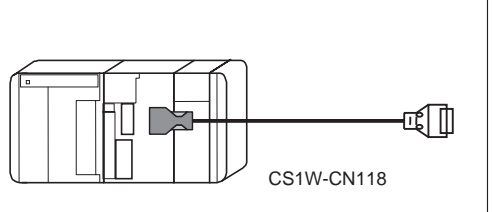

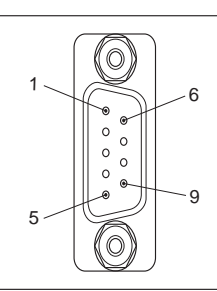

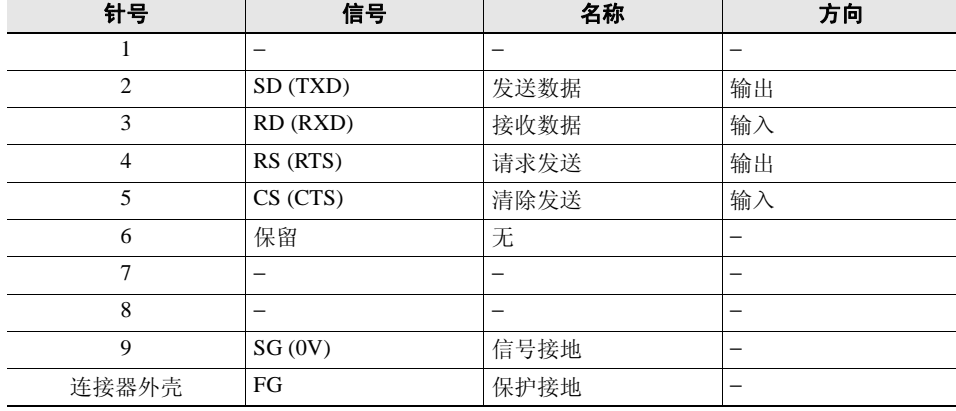

# 外形尺寸 **(**  $\phi$  ) (  $\phi$  ) (  $\phi$  ) (  $\phi$  ) (  $\phi$  ) (  $\phi$  ) (  $\phi$  ) (  $\phi$  ) (  $\phi$  ) (  $\phi$  ) (  $\phi$  ) (  $\phi$  ) (  $\phi$  ) (  $\phi$  ) (  $\phi$  ) (  $\phi$  ) (  $\phi$  ) (  $\phi$  ) (  $\phi$  ) (  $\phi$  ) (  $\phi$  ) (  $\phi$  ) (  $\phi$  ) (  $\phi$

■ CPU单元 **● 回路控制CPU单元** 

**CJ1G-CPU42P CJ1G-CPU43P CJ1G-CPU44P CJ1G-CPU45P**

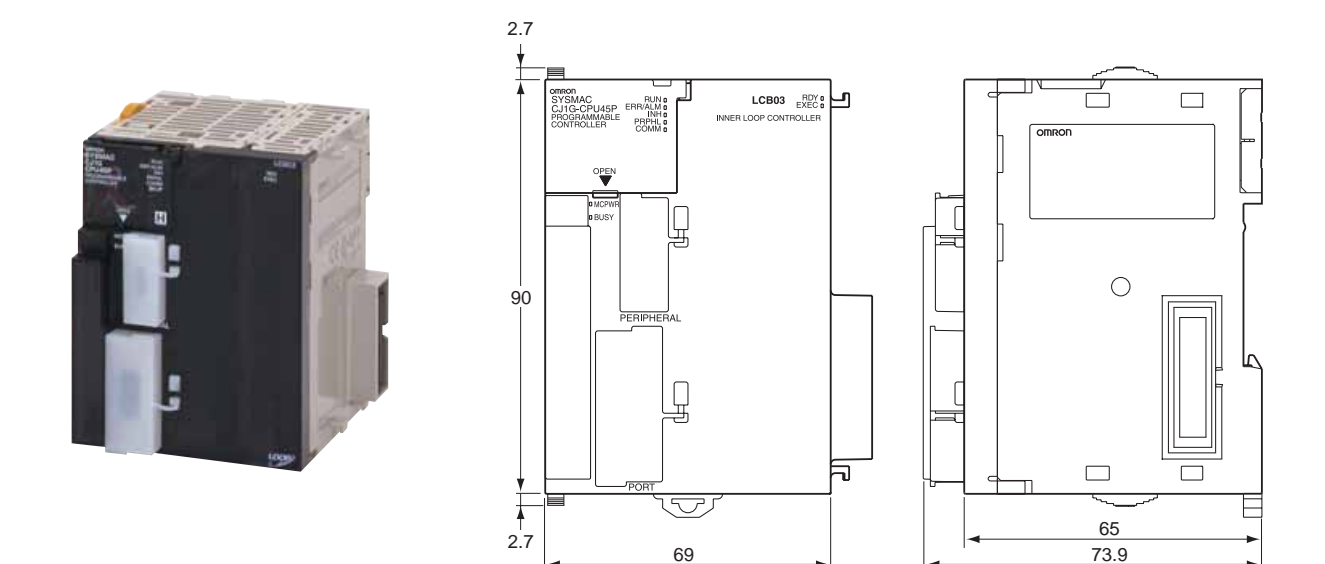

69 73.9

## 关于手册

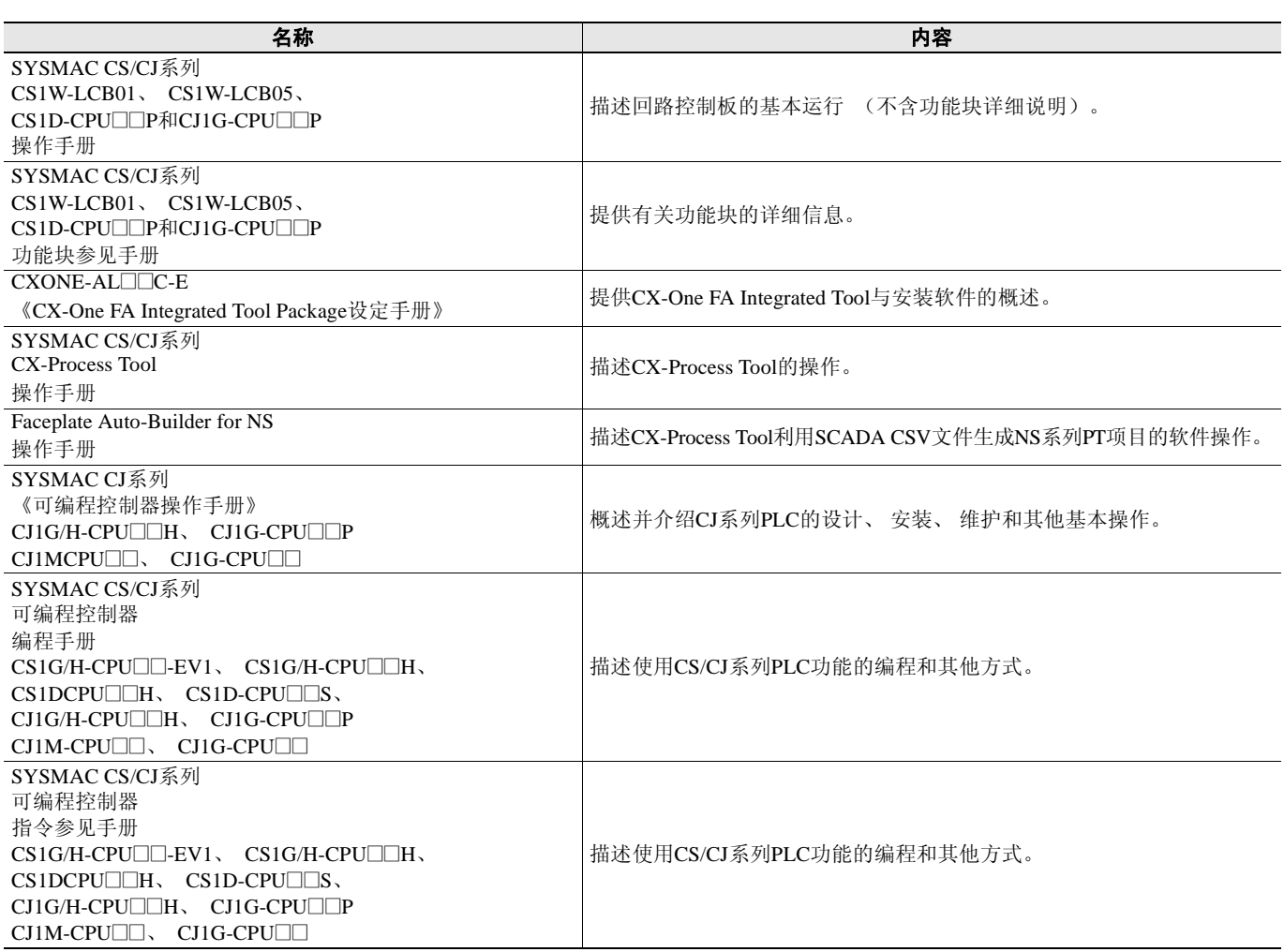

 $\cdots$   $\cdots$  $\mathbf{u}$  " 1. 1 " " " " FA / 2 " " " FA / 3 " " " " " " 4 " " " " " " 5 " " " " " " a b c d e 2.  $\overline{\phantom{a}}$   $\overline{\phantom{a}}$   $\overline{\phantom{a}}$   $\overline{\phantom{a}}$ 1 2 3 " " " " 4 " " " " 3. 1  $"$  " 2 " " " " " " " " 3 " " 4 " " ii " ii "  $"$  " "  $"$  "  $i \in \mathbb{N}$  iii  $i \in \mathbb{N}$  iv "  $"$  " " 5 " " " " " " " " a  $/$ b 24 c d "  $\blacksquare$ 6 3.5 a d " "  $\frac{4}{4}$  $\mathbf{u}$  "  $1$   $"$   $"$   $"$ 2 " " " " a  $\blacksquare$ b " " 3 a " " b " " c "3. " d " " e " " f  $" " " " "$ g " " " " " 5. " " " " " " " " 6.  $\overline{\phantom{a}}$   $\overline{\phantom{a}}$   $\overline{\phantom{a}}$   $\overline{\phantom{a}}$  $\overline{\phantom{a}}$   $\overline{\phantom{a}}$   $\overline{\phantom{a}}$   $\overline{\phantom{a}}$  $\mathbf{u}$  "

2016.2